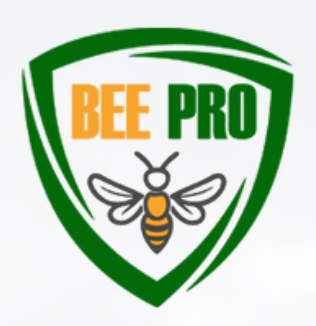

**BeePro:** Rational use of plant protection products and fertilizers in terms of the impact on bees in the ecosystem Project no. 2021-1-SK01-KA220-VET-000025257

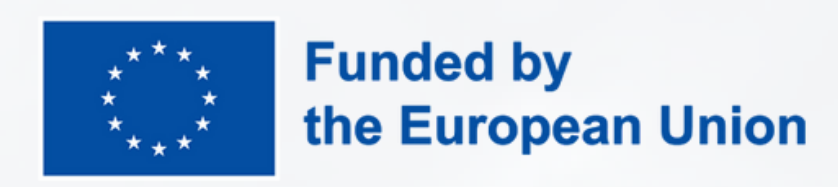

**WEB: [WWW.BEEPRO.SK](https://beepro.sk/) FB STRÁNKA: [PROJECT](https://www.facebook.com/project.beepro) BEEPRO**

Financované Európskou úniou. Vyjadrené názory a postoje sú názormi a vyhláseniami autora(-ov) a nemusia nevyhnutne odrážať názory a stanoviská Európskej únie alebo Európskej výkonnej agentúry pre vzdelávanie a kultúru (EACEA). Európska únia ani EACEA za ne nepreberajú žiadnu zodpovednosť.

#### **1/ CREATE A NEW ACCOUNT 3/ PASSING THE E-**

# **LEARNING COURSE**

#### **2/ ENROL IN THE COURSE**

After completing the required activities of the e-learning course, the system will automatically generate an electronic Certificate of Completion for you.

To access the courses on the platform, you need to create an account at first: <https://edu.beepro.sk/login/signup.php> When registering, please follow the instructions of the form, after completing the registration form, an email will be sent to your email address containing a link to confirm your registration.

Upon entering the course, you will

find the training content divided into individual modules. After studying the modules, you have the opportunity to verify your knowledge through a test.

After logging into the portal, you will enter the English language version of the course by entering the enrolment key - then click on the "Enroll me" button.

## **HOW TO GET STARTED?**

**We would like to ask you for your feedback by participating in a pilot testing of one of the main outputs of the project BeePro: the BeePro Virtual Learning Environment.**

## **PILOT TESTING**

The results of the pilot testing and the feedback from the participants will help the partnership to identify the weaknesses of the training content and the Virtual Learning Environment and subsequently modify, improve and adapt the developed content and training tools to the specific needs of the target groups.

### **<https://edu.beepro.sk/>**

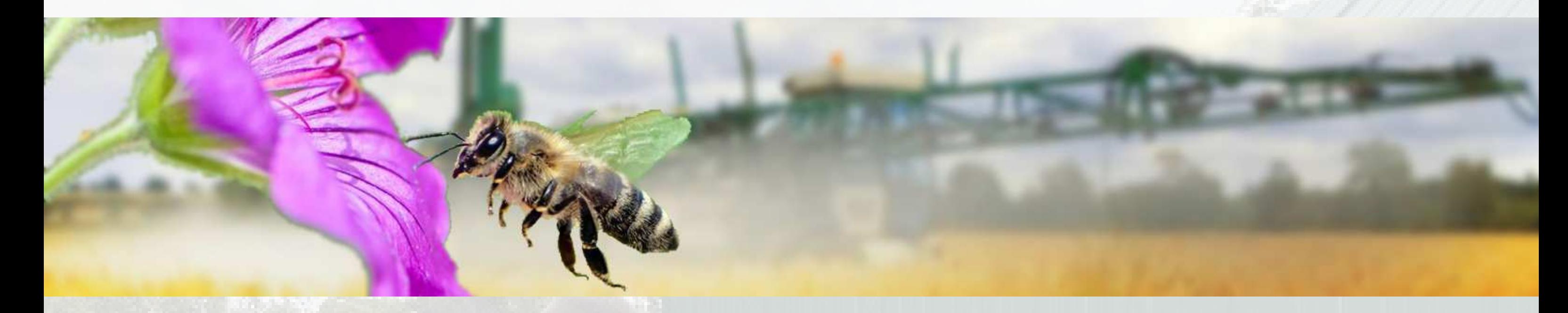

Enrolment key **65en10**

#### **Contact: admin@beepro.sk**

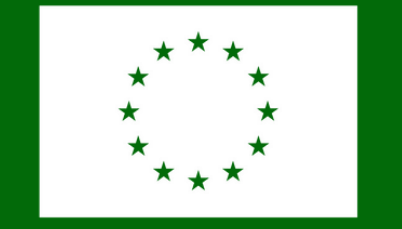

Spolufinancovaný Európskou úniou